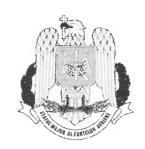

# **DECLARAȚIE DE AVERE**

| Subsemnatul(a)Rădoi I                  | . Ionel - Marius              | , având funcția deŞef Secție,           |
|----------------------------------------|-------------------------------|-----------------------------------------|
| laMApN, CNP                            | , domiciliul localitate       | ea .Buzău, str.                         |
|                                        |                               | nd prevederile art. 326 din Codul penal |
| privind falsul în declarații, declar p | e propria răspundere că împre | eună cu familia dețin următoarele:      |

# I. BUNURI IMOBILE

## 1. Terenuri

Nota: se vor declara inclusiv cele aflate în alte țări

| Adresa sau zona | Categoria* | Anul<br>dobândirii | Suprafaţa | Cota-parte | Modul de<br>dobândire | Titularul <sup>2</sup> |
|-----------------|------------|--------------------|-----------|------------|-----------------------|------------------------|
| Nu este cazul   | -          | -                  | -         | -          | -                     | -                      |
|                 | -          | _                  | _         | -          | -                     | _                      |
| -               | -          | -                  | -         | -          | -                     | -                      |
| -               | _          | -                  | -         | -          | -                     | -                      |
| -               | -          | -                  | -         | -          | -                     | -                      |

<sup>\*</sup> Categoriile indicate sunt: (1) agricol; (2) forestier; (3) intravilan, (4) luciu apă; (5) alte categorii de terenuri extravilane, dacă se află în circuitul civil

# 2.Clădiri

Nota: se vor declara inclusiv cele aflate în alte țări

| Adresa | Categoria* | Anul<br>dobândirii | Suprafața | Cota-<br>parte | Modul de dobândire | Titularul <sup>2</sup>                  |
|--------|------------|--------------------|-----------|----------------|--------------------|-----------------------------------------|
| Buzău, | apartament | 2004               | 91 mp     | 1/2            | cumpărare          | Rădoi Marius -1/2<br>Rădoi Iuliana -1/2 |
| -      | -          | -                  | -         | -              | -                  | -                                       |
| -      | -          | _                  | -         | -              | -                  | _                                       |
|        | -          | _                  | _         | _              | -                  | <del>-</del>                            |
| -      | _          | -                  | -         | -              | _                  | -                                       |
| -      | -          | -                  | -         | -              | -                  | -                                       |

- Categoriile indicate sunt: (1) apartament; (2) casă de locuit; (3) casă de vacanță; (4) spații comerciale / de producție
- 1) Prin familie se înțelege soțul/soția și copii aflați în întreținerea acestora.
- 2) La "Titular" se menționează, în cazul bunurilor proprii, numele proprietarului (titularul, soțul/soția, copilul), iar în cazul bunurilor în coproprietate, cota-parte și numele coproprietarilor.

#### II. BUNURI MOBILE

1. Autovehicule/autoturisme, tractoare, mașini agricole, șalupe, iahturi și alte mijloace de transport care sunt supuse înmatriculării, potrivit legii

| Natura     | Marca      | Nr. de bucăți | Anul de fabricație | Modul de dobândire |
|------------|------------|---------------|--------------------|--------------------|
| Autoturism | Citroën C4 | 1             | 2014               | Cumpărare          |
| -          | -          | _             | -                  | -                  |

2. Bunuri sub formă de metale prețioase, bijuterii, obiecte de artă și de cult, colecții de artă și numismatică, obiecte care fac parte din patrimoniul cultural național sau universal, a căror valoare însumată depășește 5.000 Euro

Nota: se vor menționa toate bunurile aflate în proprietate, indiferent dacă ele se află sau nu pe teritoriul României la momentul declarării.

| Descriere sumară | Anul dobândirii | Valoare estimată |
|------------------|-----------------|------------------|
| Nu este cazul    | -               | -                |
| <u>-</u>         | -               | -                |
| -                | -               | -                |
| -                | -               | -                |
|                  | -               | -                |
| -                | -               | t-               |

# III. BUNURI MOBILE, A CĂROR VALOARE DEPĂȘEȘTE 3000 DE EURO FIECARE, ȘI BUNURI IMOBILE ÎNSTRĂINATE ÎN ULTIMELE 12 LUNI

| Natura bunului înstrăinat | Data<br>înstrăinării | Persoana către care s-a înstrăinat | Forma<br>înstrăinării | Valoarea |
|---------------------------|----------------------|------------------------------------|-----------------------|----------|
| Nu este cazul             | -                    | _                                  | -                     | _        |
| -                         | -                    | -                                  | -                     | -        |
| -                         | -                    | -                                  | -                     | -        |
| -                         | -                    | -                                  | -                     | -        |
| -                         | -                    | -                                  | -                     | -        |
| -                         | -                    | -                                  | -                     | -        |

## IV. ACTIVE FINANCIARE

1. Conturi și depozite bancare, fonduri de investiții, forme echivalente de economisire și investire, inclusiv cardurile de credit, dacă valoarea însumată a tuturor acestora depășește 5.000 Euro Nota: se vor declara inclusiv cele aflate în bănci sau instituții financiare din străinătate

| Instituția care administrează și adresa acesteia | Tipul | Valuta | Deschis în anul | Sold / valoare la zi |
|--------------------------------------------------|-------|--------|-----------------|----------------------|
| Nu este cazul                                    | -     | -      | -               | ~                    |
|                                                  | -     | -      | _               | -                    |
| -                                                | -     | -      | -               | -                    |
| -                                                | _     | -      | _               | -                    |

<sup>\*</sup>Categoriile indicate sunt: (1) Cont curent sau echivalente (inclusiv card); (2) Depozit bancar sau echivalente; (3) Fonduri de investiții sau echivalente, inclusiv fonduri private de pensii sau alte sisteme cu acumulare (se vor declaracele aferente anului fiscal anerior)

2. Plasamente, investiții directe și împrumuturi acordate, dacă valoarea de piață însumată a tuturor acestora depășește 5.000 Euro

Nota: se vor declara inclusiv investițiile și participările în străinătate

| Emitent titlu / societatea în care persoana este acționar sau asociat / beneficiar de împrumut | Tipul* | Nr. de titluri / cota de participare | Valoare totală la zi |
|------------------------------------------------------------------------------------------------|--------|--------------------------------------|----------------------|
| Nu este cazul                                                                                  | -      | -                                    | -                    |
| -                                                                                              | _      | -                                    | -                    |
| •                                                                                              |        | _                                    | -                    |
| No.                                                                                            | _      | -                                    | -                    |
| -                                                                                              | -      | -                                    | -                    |
| -                                                                                              | -      | -                                    | •                    |

\* Categoriile indicate sunt: (1) Hârtii de valoare deținute (titluri de stat, certificate, obligațiuni); (2) Acțiuni sau părți sociale în societăți comerciale; (3) Împrumuturi acordate în nume personal

|                                         | atoare de Venituri nete, ca<br>lusiv cele aflate în străinătate | are insumate depașes                    | c echivalentul a 5.0                    | 00 Euro pe an:                          |
|-----------------------------------------|-----------------------------------------------------------------|-----------------------------------------|-----------------------------------------|-----------------------------------------|
| • • • • • • • • • • • • • • • • • • • • | • • • • • • • • • • • • • • • • • • • •                         | • • • • • • • • • • • • • • • •         | • • • • • • • • • • • • • • • • • • • • | • • • • • • • • • • • • • • • • • • • • |
| • • •                                   |                                                                 |                                         |                                         |                                         |
| Nu_este_cazul                           | • • • • • • • • • • • • • • • • • • • •                         |                                         | • • • • • • • • • • • • •               | • • • • • • • • •                       |
| • • • • • • • • • • • • • • • • • • • • | • • • • • • • • • • • • • • • • • • • •                         | • • • • • • • • • • • • • • • • • • • • | • • • • • • • • • • • • •               | • • • • • • • • • • • • • • • • • • • • |
|                                         | • • • • • • • • • • • • • • • • • • • •                         |                                         |                                         |                                         |
| • • • • • • • • • • • • • • • •         | • • • • • • • • • • • • • • • • • • • •                         | • • • • • • • • • • • • • • • • • • • • | • • • • • • • • • • • • • • • • • • • • |                                         |
|                                         |                                                                 |                                         |                                         |                                         |

#### V. DATORII

Debite, ipoteci, garanții emise în beneficiul unui terț, bunuri achiziționate în sistem leasing și alte asemenea bunuri, dacă valoarea însumată a tuturor acestora depășește 5.000 Euro Nota: se vor declara inclusiv pasivele financiare acumulate în străinătate

| Creditor       | Contractat în anul | Scadent la | Valoare    |
|----------------|--------------------|------------|------------|
| Unicredit S.A. | 2005               | 2025       | 15.000 EUR |
| Unicredit S.A. | 2015               | 2020       | 30.000 RON |
| <del>-</del>   | -                  | _          | -          |
| -              | -                  | -          | -          |
| <del>-</del>   | -                  | -          | -          |
| -              | -                  | -          | •          |

VI. Cadouri, servicii sau avantaje primite gratuit sau subvenționate față de valoarea de piață, din partea unor persoane, organizații, societăți comerciale, regii autonome, companii/societăți naționale sau instituții publice românești sau străine, inclusiv burse, credite, garanții, decontări de cheltuieli, altele decât cele ale angajatorului, a căror valoare individuală depășește 500 Euro\*

| Cine a realizat venitul | Sursa venitului:<br>nume, adresă | Serviciul prestat / Obiectul generator de venit | Venit anual încasat |
|-------------------------|----------------------------------|-------------------------------------------------|---------------------|
| 1.1. Titular            |                                  |                                                 | -                   |
| -                       | _                                | -                                               | _                   |
| 1.2. Sot/sotie          | -                                | -                                               | ****                |
| ••••                    | _                                | -                                               | _                   |
| 1.3. Copii              | <b>100</b>                       | -                                               |                     |
| ••••                    | _                                | -                                               | -                   |

Se exceptează de la declarare cadourile și tratațiile uzuale primite din partea rudelor de gradul I și al II-lea.

VII. Venituri ale declarantului și ale membrilor săi de familie, realizate în ultimul an fiscal încheiat (potrivit art. 41 din Legea nr. 571/2003 privind Codul fiscal, cu modificările și completările ulterioare) *Nota: se vor declara inclusiv veniturile provenite din străinătate* 

| Cine a realizat venitul                  | Sursa venitului:<br>nume, adresă | Serviciul prestat / Obiectul generator de venit | Venit anual încasat |
|------------------------------------------|----------------------------------|-------------------------------------------------|---------------------|
| <ol> <li>Venituri din salarii</li> </ol> |                                  |                                                 |                     |
| 1.1. Titular                             |                                  |                                                 |                     |
| RĂDOI Ionel-Marius                       | M.Ap.N                           | Salariu                                         | 109.971             |
| 1.2. Soţ/soţie                           | -                                | -                                               | -                   |
| RADOI Indira                             | Spitalul Agripa Ionescu          | Salariu                                         | 131.077             |
| 1.3. Copii                               | -                                | -                                               | -                   |
| ****                                     | -                                | _                                               | _                   |
| 2. Venituri din activități               | independente                     |                                                 | *                   |
| 2.1. Titular                             | _                                | _                                               | -                   |
| 2000                                     | -                                | -                                               | _                   |
| 2.2. Sot/soție                           |                                  | _                                               | _                   |
| ****                                     | _                                | -                                               | _                   |
| 3. Venituri din cedarea fo               | olosintei bunurilor              |                                                 | <u> </u>            |
| 3.1. Titular                             | _                                | -                                               | _                   |
| ***                                      | -                                | _                                               | _                   |
| 3.2. Sot/sotie                           | _                                | _                                               |                     |
|                                          |                                  | _                                               |                     |
| 4. Venituri din investiții               |                                  |                                                 |                     |
| 4.1. Titular                             | _                                | _                                               |                     |
|                                          | _                                | _                                               |                     |
| 4.2. Sot/sotie                           | _                                | -                                               |                     |
|                                          |                                  | -                                               | <u> </u>            |
| 5. Venituri din pensii                   |                                  |                                                 | <u> </u>            |
| 5.1. Titular                             | NA.                              | _                                               |                     |
|                                          |                                  |                                                 |                     |
| EA 0 × 0 × 21                            | -                                | -                                               | <u> </u>            |
| 5.2. Sot/sotie                           |                                  | -                                               | -                   |
| 6. Venituri din activități a             | -                                | -                                               | -                   |
|                                          |                                  | 70                                              |                     |
| 6.1. Titular                             | -                                | -                                               | -                   |
| 4 6 8 0                                  | -                                | •                                               | -                   |
| 6.2. Sot/sotie                           | -                                | -                                               | •                   |
|                                          | -                                | -                                               | -                   |
| 7. Venituri din premii și                |                                  |                                                 |                     |
| 7.1. Titular                             | -                                |                                                 | -                   |
| ••••                                     | -                                | -                                               | -                   |
| 7.2. Sot/sotie                           | -                                | -                                               | -                   |
| ••••                                     | -                                | -                                               | -                   |
| 7.3. Copii                               | _                                | -                                               | -                   |
| ****                                     | -                                | -                                               | -                   |

| Cine a realizat venitul    | Sursa venitului:<br>nume, adresă | Serviciul prestat / Obiectul generator de venit | Edited with the trial version of Venit anual incasar |
|----------------------------|----------------------------------|-------------------------------------------------|------------------------------------------------------|
| 8. Venituri din alte surse |                                  |                                                 | www.foxitsoftware.com/shoppin                        |
| 8.1. Titular               | -                                | -                                               | _                                                    |
| RĂDOI Ionel-Marius         | M.Ap.N                           | Contravaloare echipament                        | 3.924                                                |
|                            | M.Ap.N                           | Norma hrană                                     | 14.235                                               |
| 8.2. Sot/soție             | -                                | -                                               | -                                                    |
| ****                       | ***                              | -                                               | -                                                    |
| 8.3. Copii                 | **                               | _                                               | -                                                    |
| ****                       | 94                               | -                                               | -                                                    |

Prezenta declarație constituie act public și răspund potrivit legii penale pentru inexactitatea sau caracterul incomplet al datelor menționate.

24.05.2019

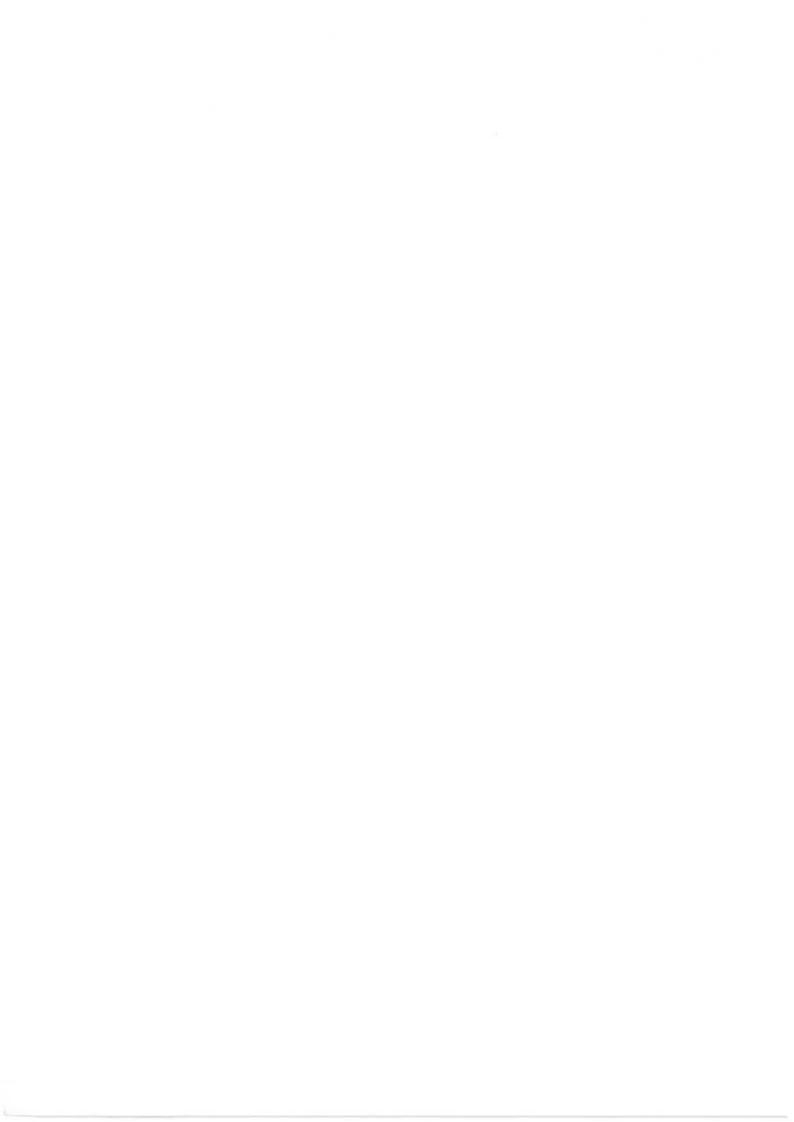